## Design by Ricardo Liu

## **OVERVIEW**

The Orbital Real-Time Strategy (ORTS) game is a sci-fi spaceship RTS game.

Like other games in the RTS genre, players build units and control them to attack their opponents. But ORTS has features make it distinct from other RTS games:

- $\triangleright$  Gameplay takes place in orbit.
- There are multiple planets/moons/suns/stations to orbit. Ships use faster-than-light travel to go from one orbit to another.

### ORBITAL CAMERA

Gameplay takes place in planetary orbits. The camera is focused on the planet, and controls to make it pan (up, down, left, right) make the camera orbit around the planet. In effect, the camera gives a top-down perspective of the spherical surface of the planet.

This orbital scheme allows gameplay to exist in a 3D space, but uses much simpler 2D style controls.

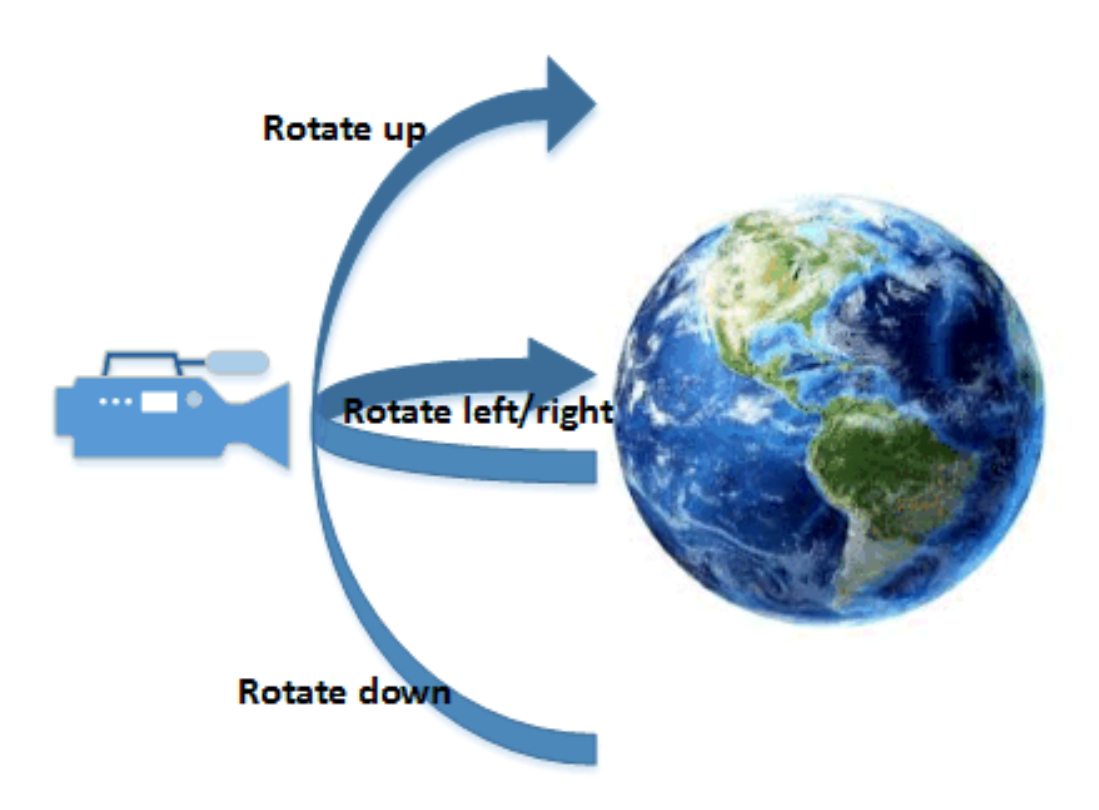

### Camera Controls

It is standard practice for RTS games to support multiple control schemes, and ORTS can potentially support each one listed in this section. The gameplay prototype should initially use the Drag Control Scheme.

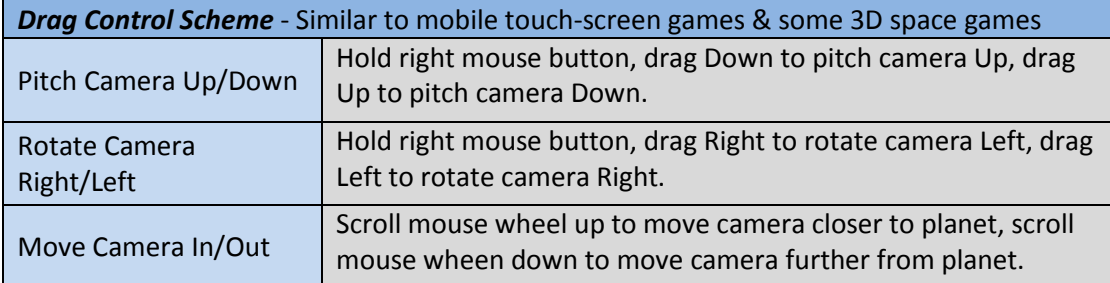

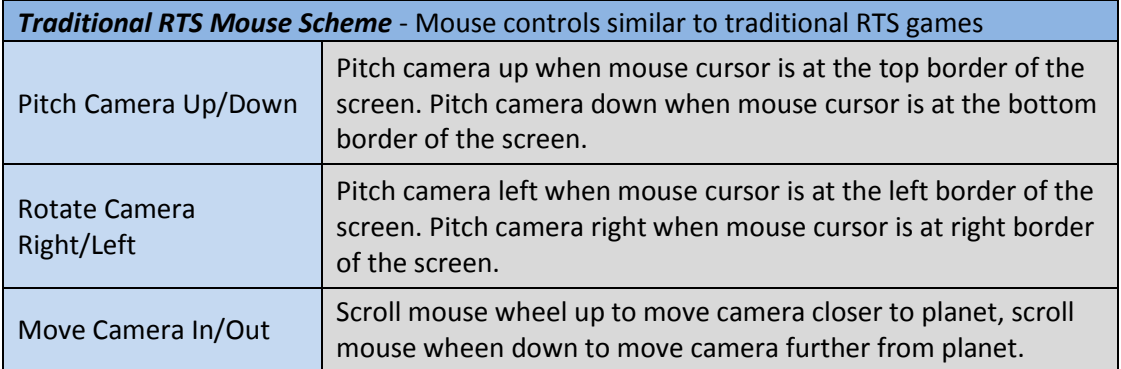

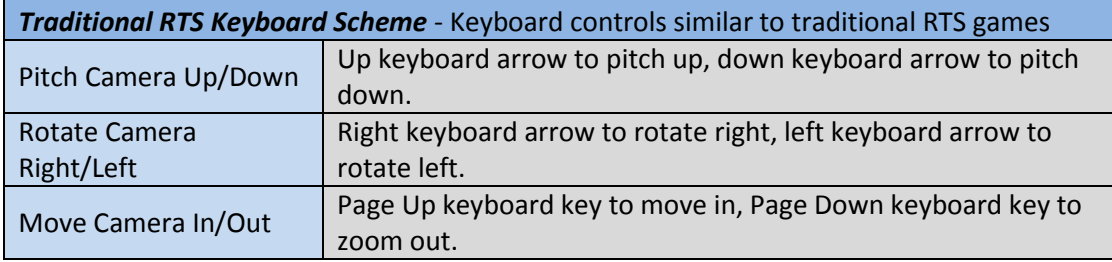

### SPACESHIP ORBITAL MECHANICS

Ships in ORTS generally move in orbit around planets. When given a movement or attack command, they automatically arc around the curvature of the planet to reach their targets.

Ships also automatically prefer to move at a specific height above the planet surface, depending on the ship's type. But when given a target, they automatically use the 3D space to move up or down towards their target.

- $\triangleright$  Larger ships tend to orbit at a greater altitude.
- $\triangleright$  Planetary surface buildings require some ships with short-range weapons to drop in height.
- Space stations and defense satellites are at higher altitudes, requiring ships to gain height to attack.
- $\triangleright$  "Hyperspeed" faster-than-light travel requires ships to gain altitude before they can travel to another planet.

## MULTIPLE PLANETS

A game of ORTS consists of battles over multiple planets. Each player starts with a home planet, and sends ships to attack opponents' planets.

The game screen shows one planet at a time. The Planet Selector bar shows icons for each planet in the current game:

- $\triangleright$  Left-clicking on an icon switches the screen to view to that planet.
- $\triangleright$  With a ship selected, right-clicking on a planet icon tells the ship to faster-than-light travel there.
- $\triangleright$  A planet icon is gray if the player controls no units there, and therefore cannot see what's there.
- $\triangleright$  A planet icon flashes red when there are enemy units at a planet where the player also controls units.

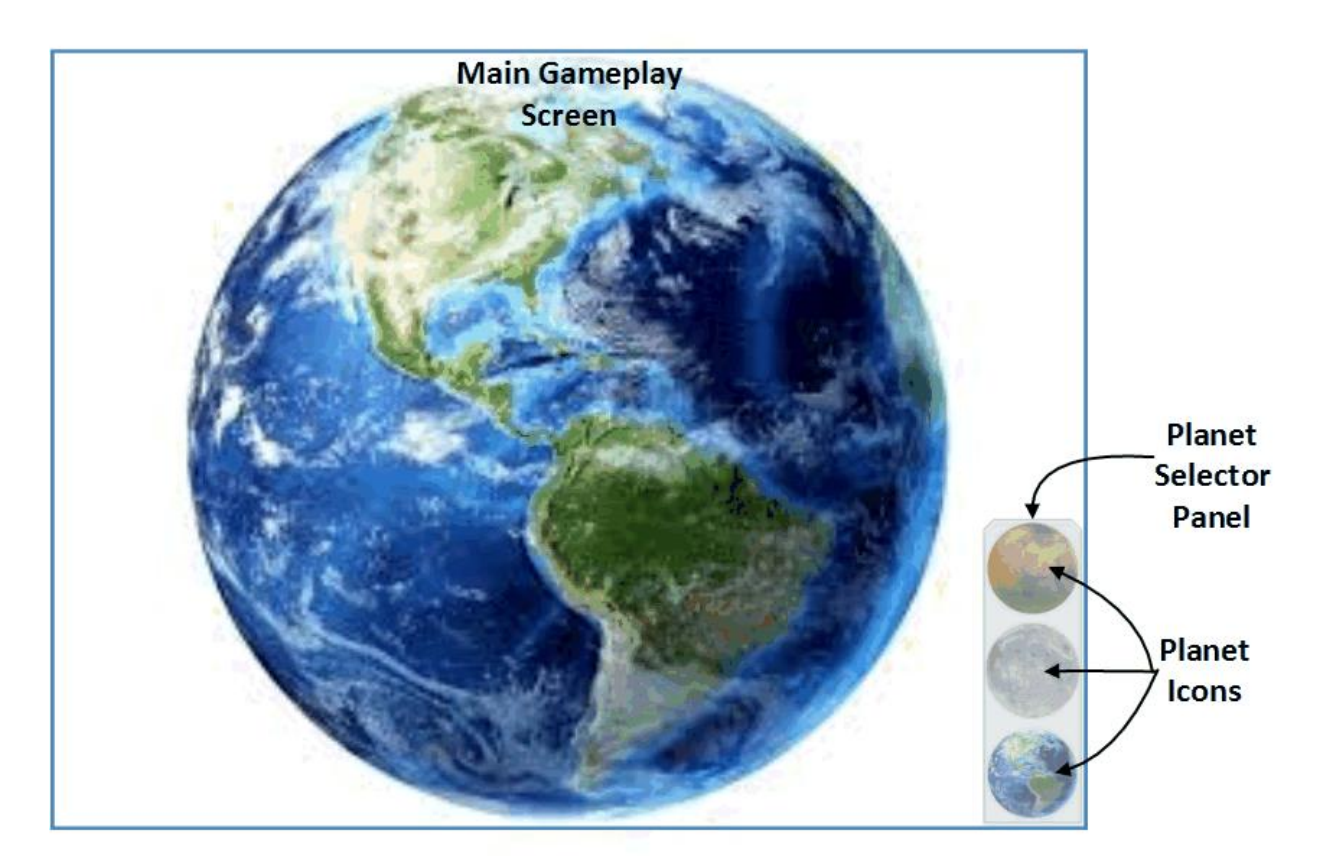

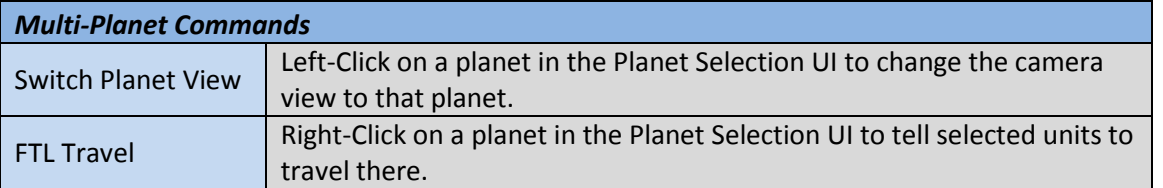

# UNIT COMMAND CONTROLS

Like other RTS games, many ORTS units have special abilities. These abilities appear on the Command Panel UI at the bottom of the screen.

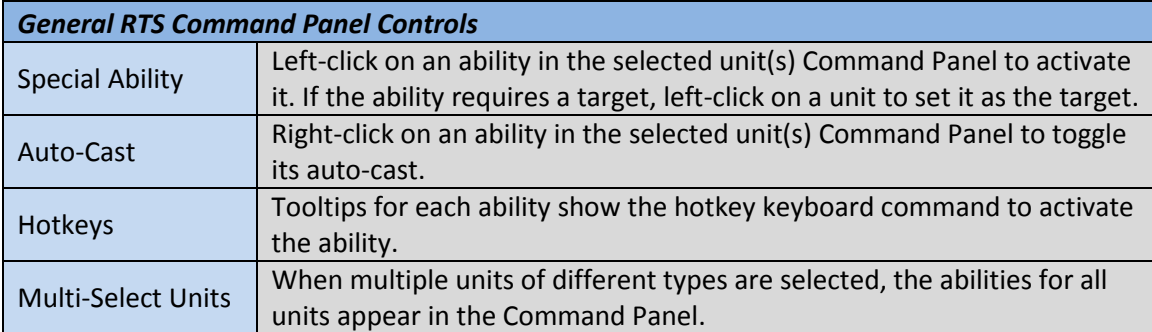

ORTS uses the same methods of giving unit commands as most other RTS games.

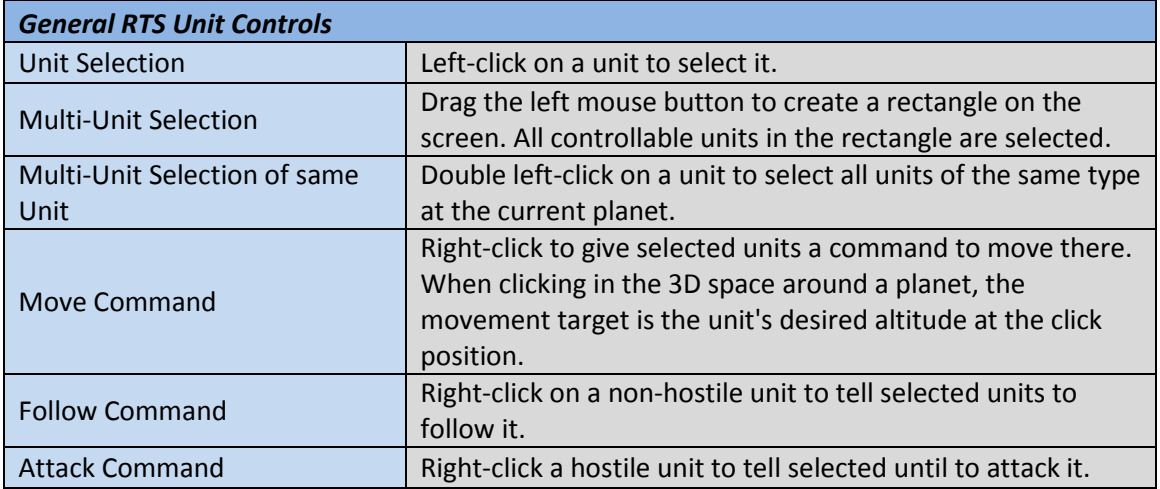

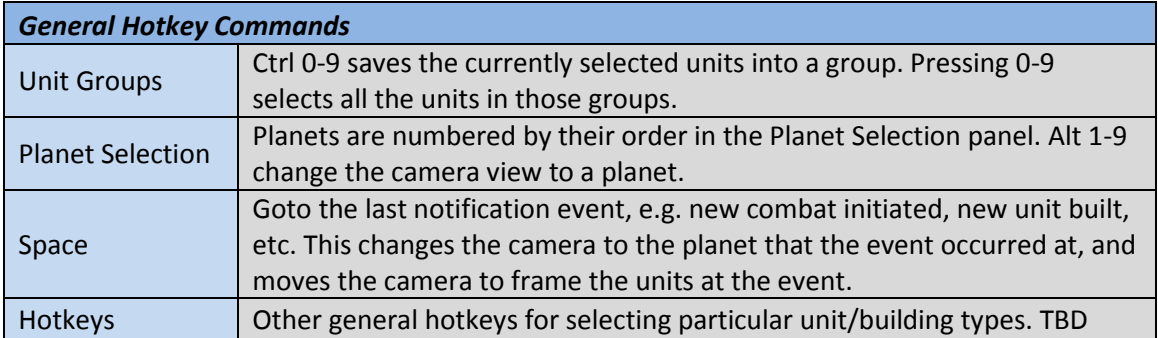

# FASTER-THAN-LIGHT TRAVEL

No combat occurs with ships that are travelling between planets. They only fight when they arrive in orbit around a planet.

Different playable race/factions have different technologies for FTL travel. Each FTL type is intended to help give each race/faction its own distinct flavor and strategies.

### HYPERSPEED

#### **Factions used by:** Solarian Union

A ship equipped with a hyper-drive first needs to gain altitude to reach the edge of a planet's gravity well. It then moves toward its destination planet at hyperspeed. Traversing between planets typically takes 15-45 seconds, depending on ship type. During this time, it is in orbit around neither the origin planet nor the destination planet – the ship is in transit and cannot be interacted with. Once the ship reaches its destination, the hyper-drive requires a 15-45 second cooldown before it's usable again.

#### **WORMHOLE**

#### **Factions used by:** Quotl, Prysim Concordiat

A ship with a wormhole drive can temporarily open a wormhole between two planets. The process of opening a wormhole takes 15-45 seconds. This requires all the ship's power; it cannot move or attack. Once the wormhole is opened, it collapses within a few seconds, though all nearby ships can use it while it's open.

#### GATEWAY

#### **Factions used by:** Progenitor Hegemony

Gateways are massive orbital structures that serve as portals to other planets. If both the origin planet and destination planet have Gateways, then a ship can instantaneously travel between them. If the destination planet does not have one, then the origin Gateway can still create an unstable wormhole leading there. This process takes up to a minute, and gives away that a wormhole is in the process of forming for any enemies at the destination. Unstable wormholes only last for a few seconds, and are one-way trips. For ships to return, another Gateway must be built at the new system.

Gateways are also fragile and easily destroyed, while expensive to replace. Due to the physics of connecting permanent wormholes within a single gravity well, only one Gateway can operate at a planet at one time.